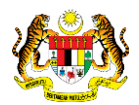

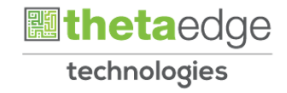

# SISTEM PERAKAUNAN AKRUAN KERAJAAN NEGERI (iSPEKS)

## USER MANUAL

# Terimaan Faedah Bon / Sukuk (Akaun Belum Terima)

Untuk

## JABATAN AKAUNTAN NEGARA MALAYSIA

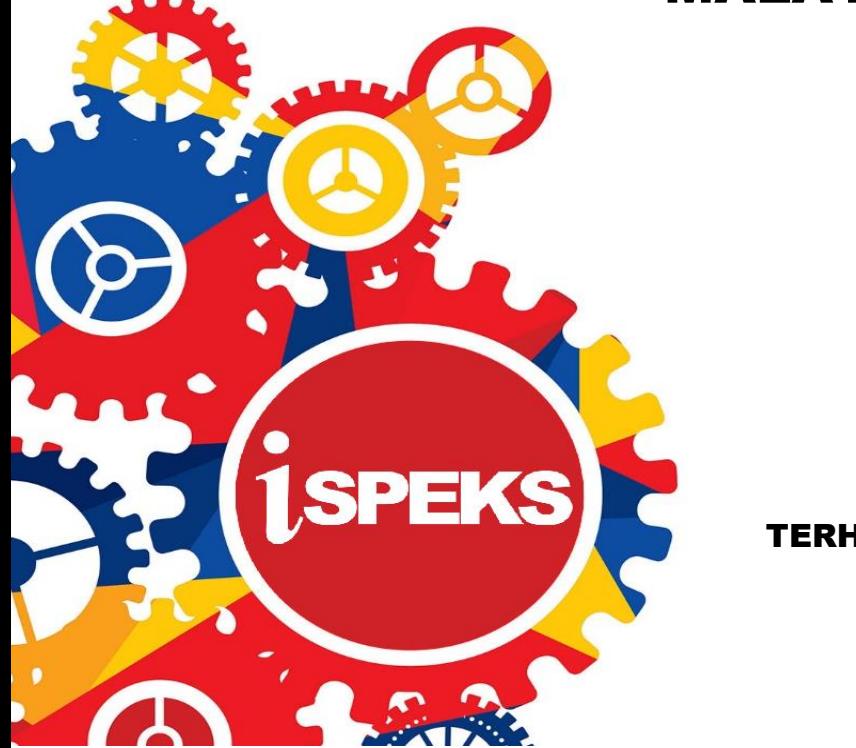

TERHAD

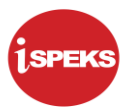

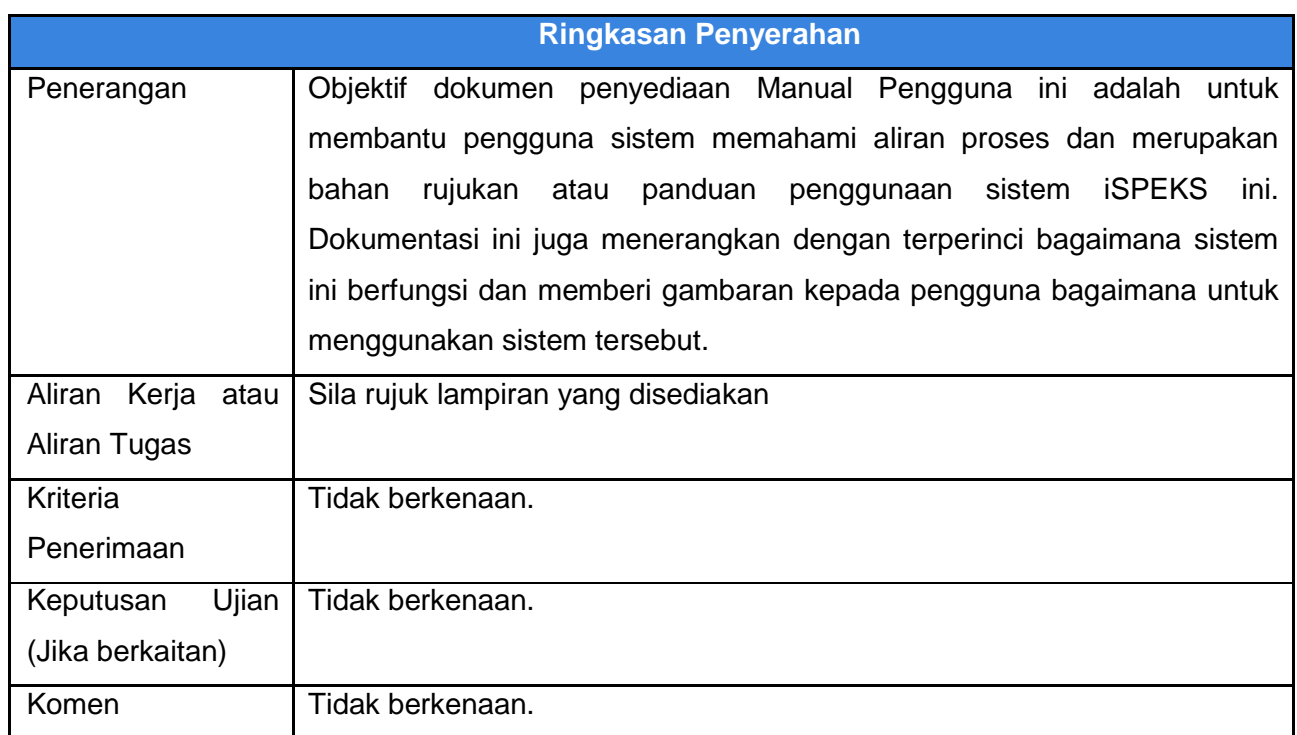

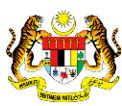

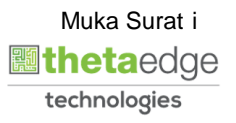

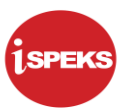

## **Pentadbiran dan Pengurusan Dokumen**

#### **Semakan Dokumen**

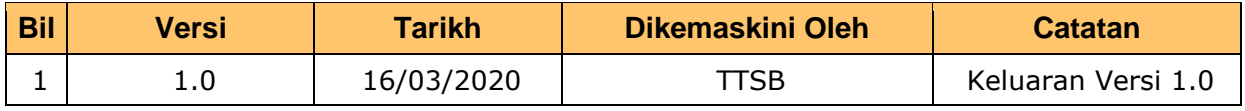

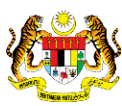

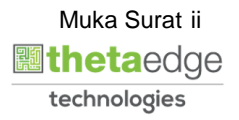

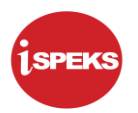

## **ISI KANDUNGAN**

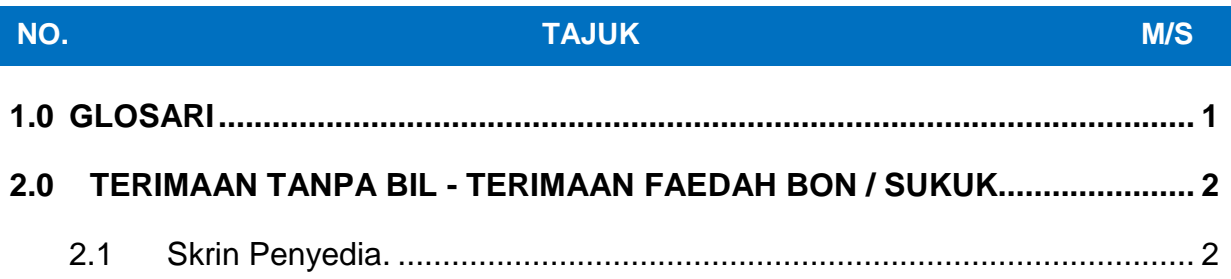

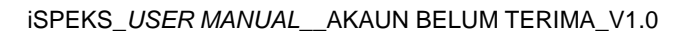

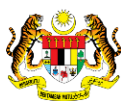

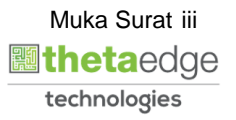

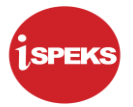

### <span id="page-4-0"></span>**1.0 GLOSARI**

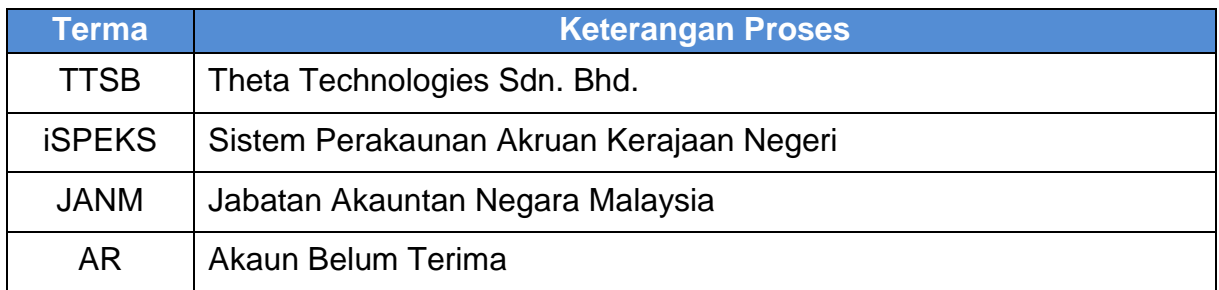

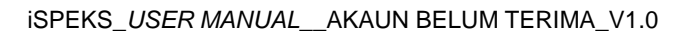

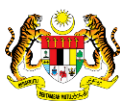

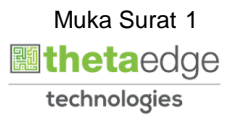

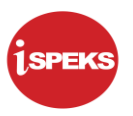

### <span id="page-5-0"></span>**2.0 TERIMAAN TANPA BIL - TERIMAAN FAEDAH BON / SUKUK**

Fungsi ini membenarkan pengguna untuk menerima bayaran tanpa bil bagi jenis terimaan faedah bon / sukuk.

#### <span id="page-5-1"></span>**2.1 Skrin Penyedia.**

Pegawai Penyedia PTJ akan membuat kemasukan maklumat.

### **1.** Skrin **Log Masuk iSPEKS** dipaparkan.

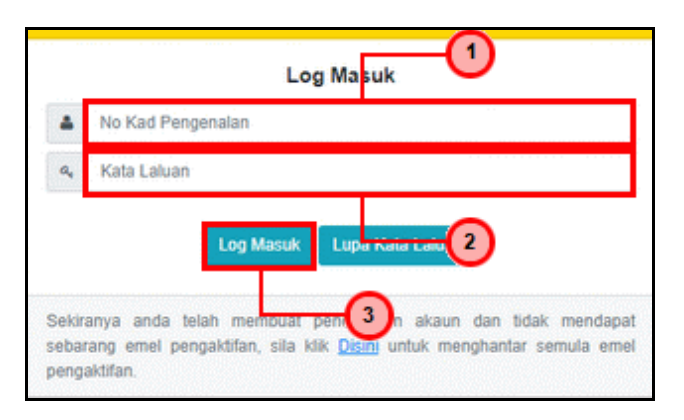

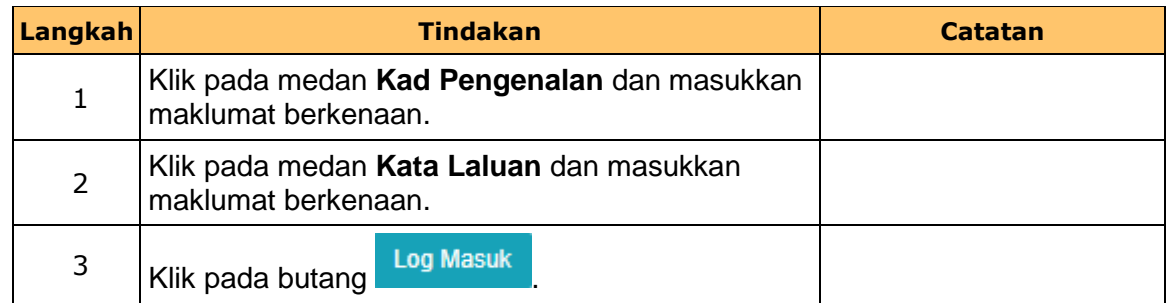

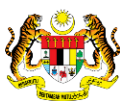

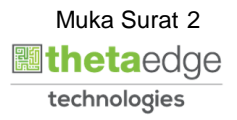

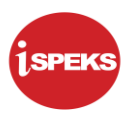

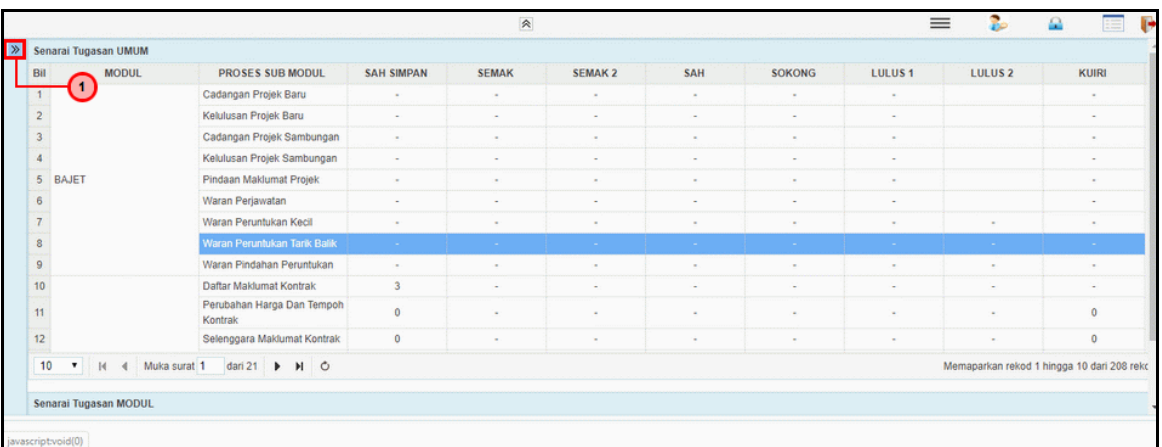

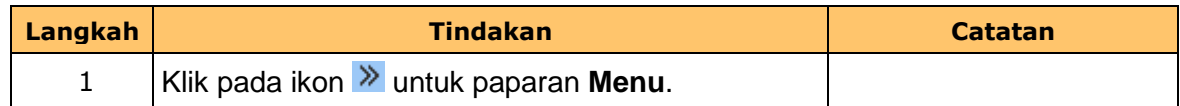

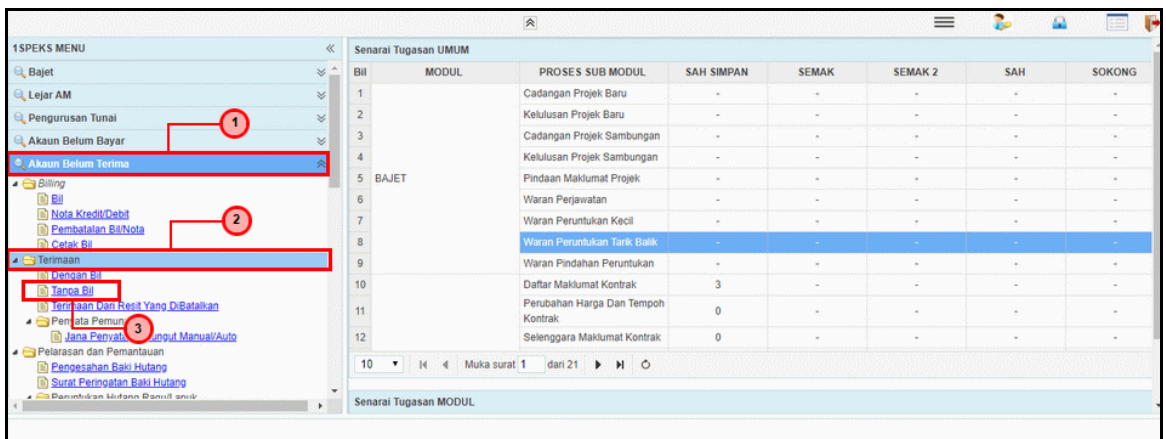

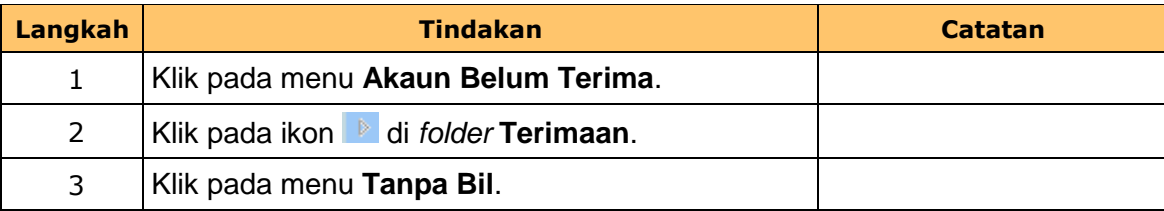

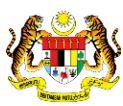

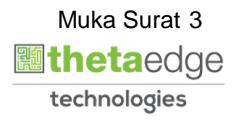

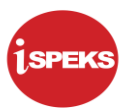

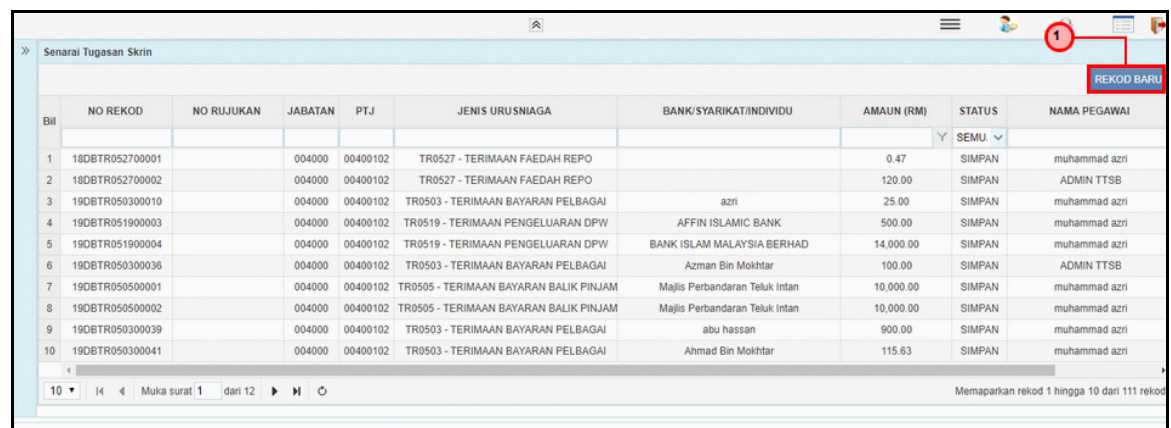

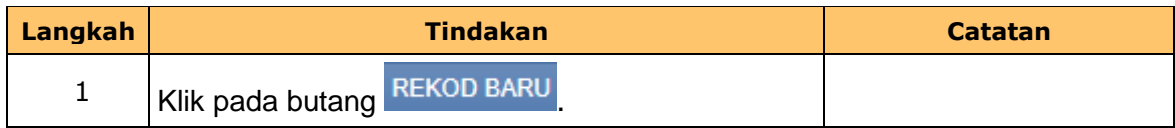

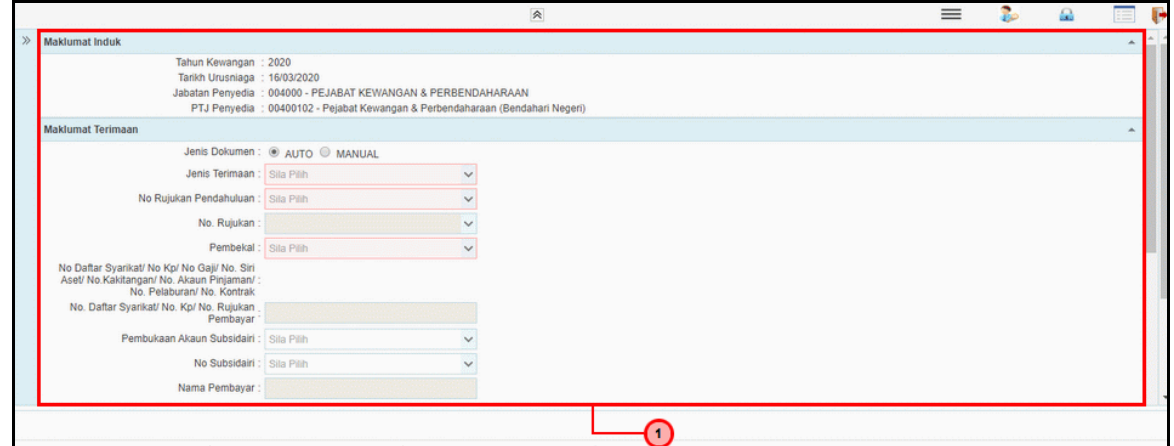

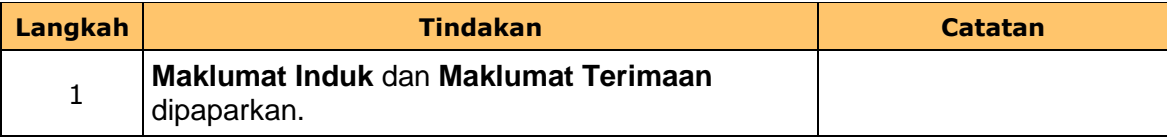

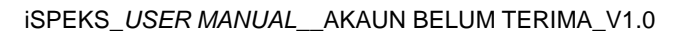

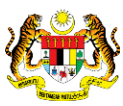

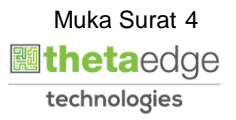

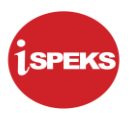

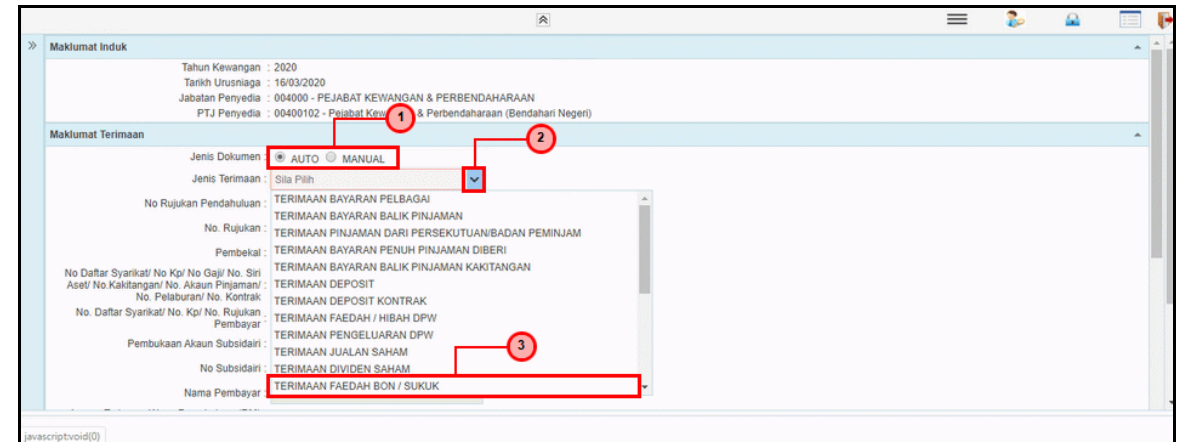

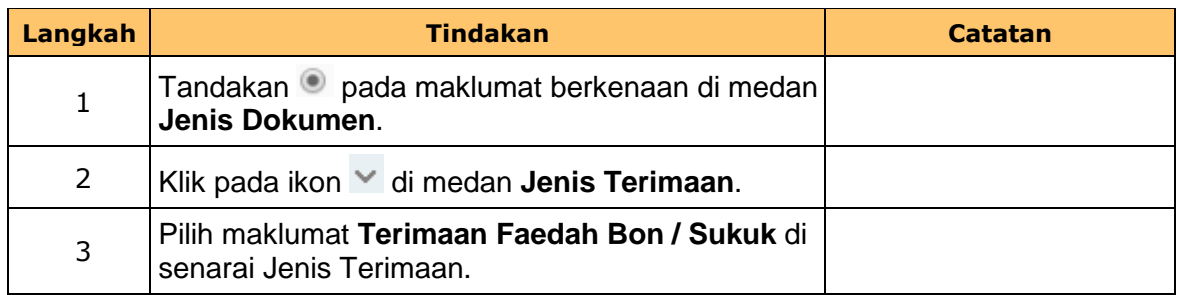

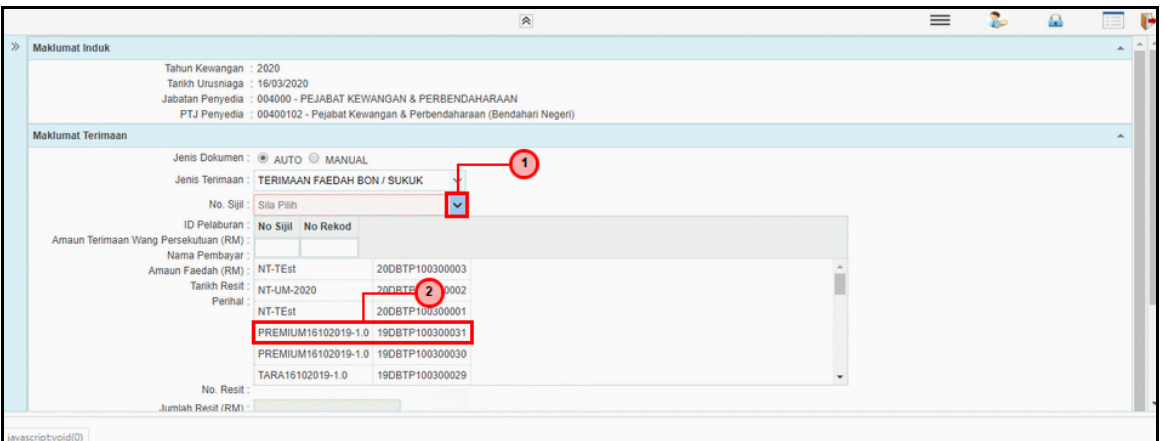

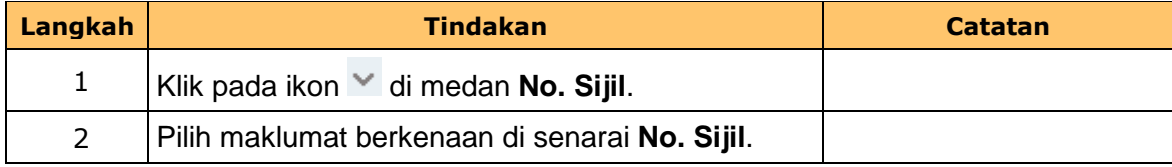

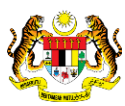

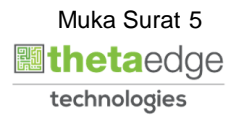

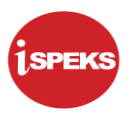

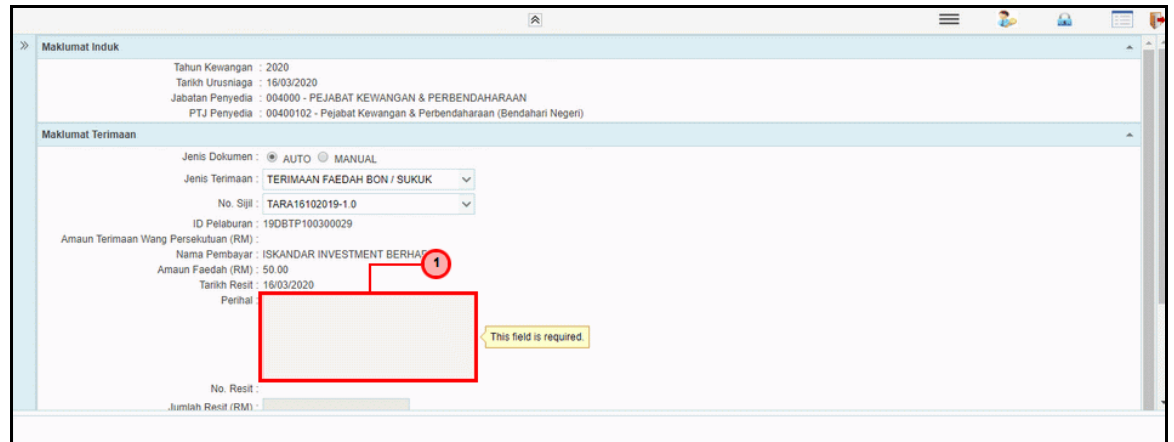

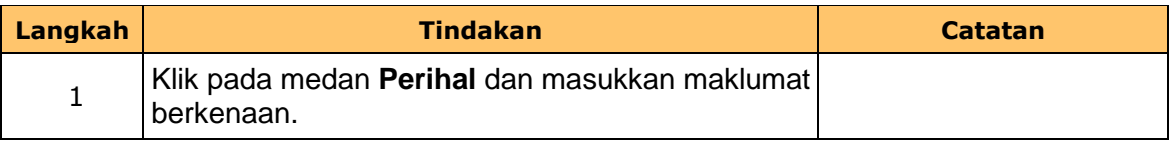

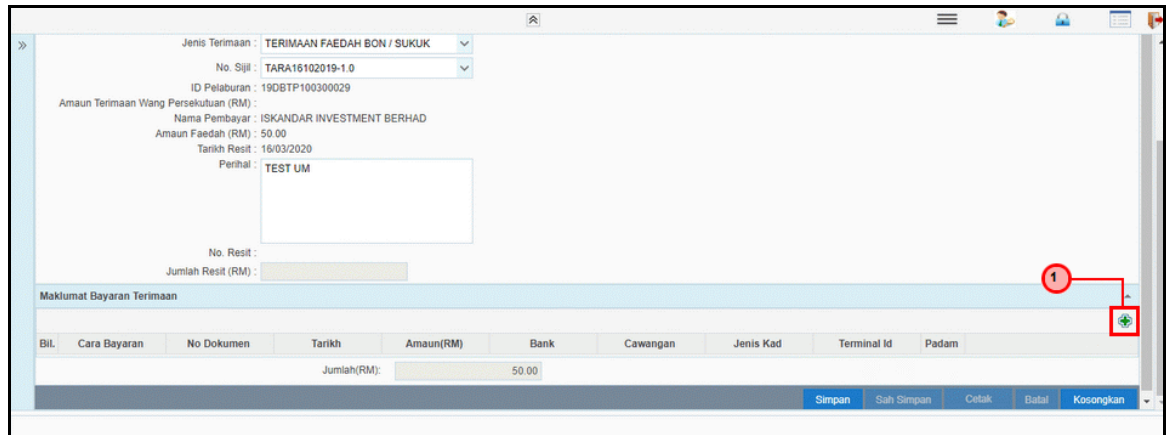

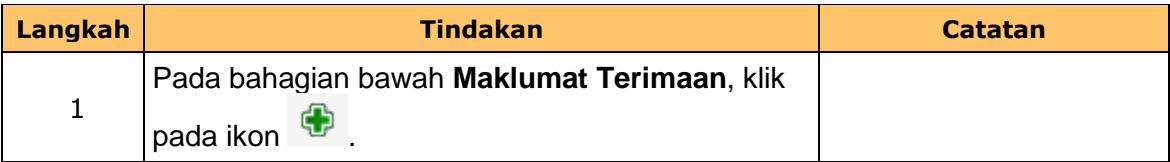

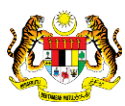

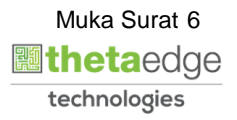

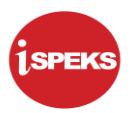

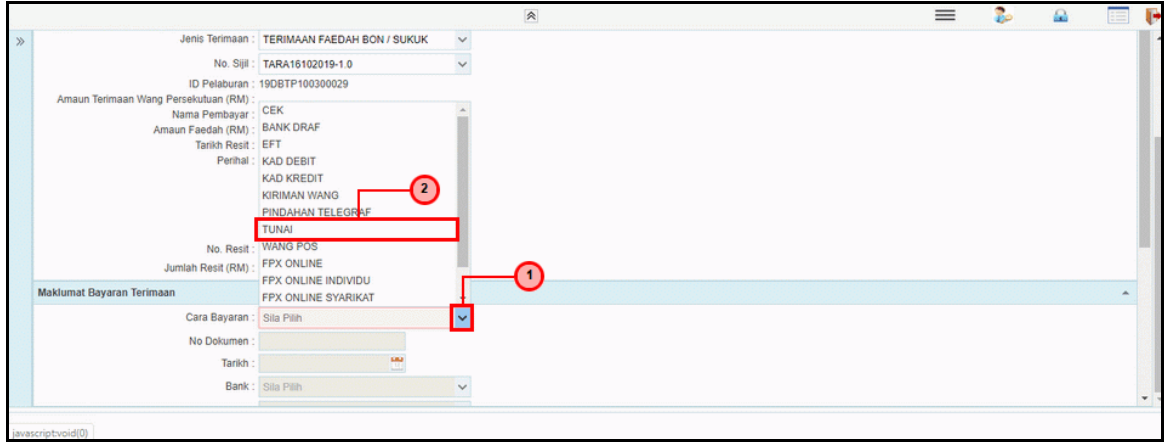

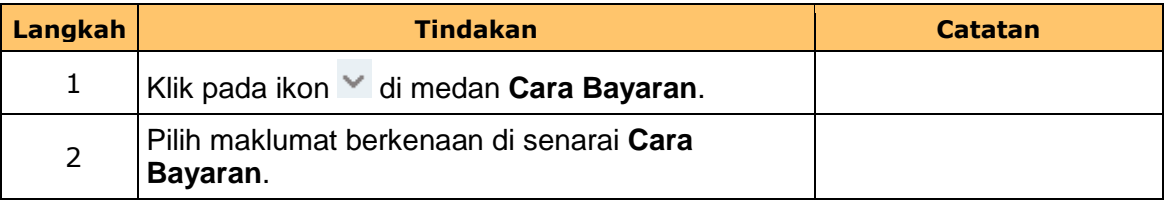

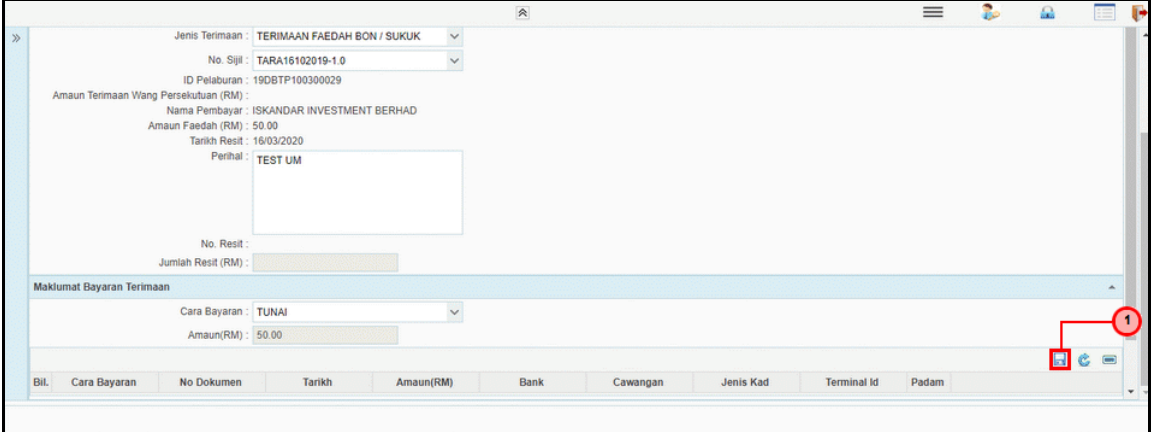

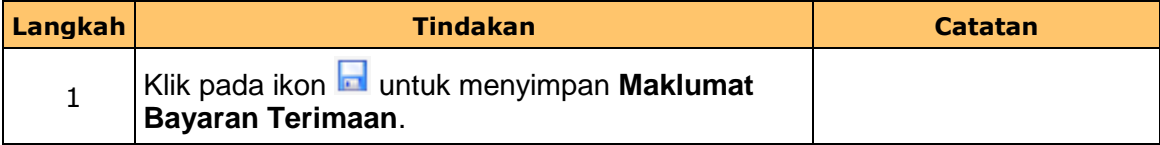

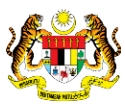

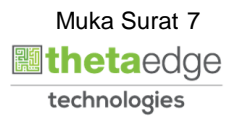

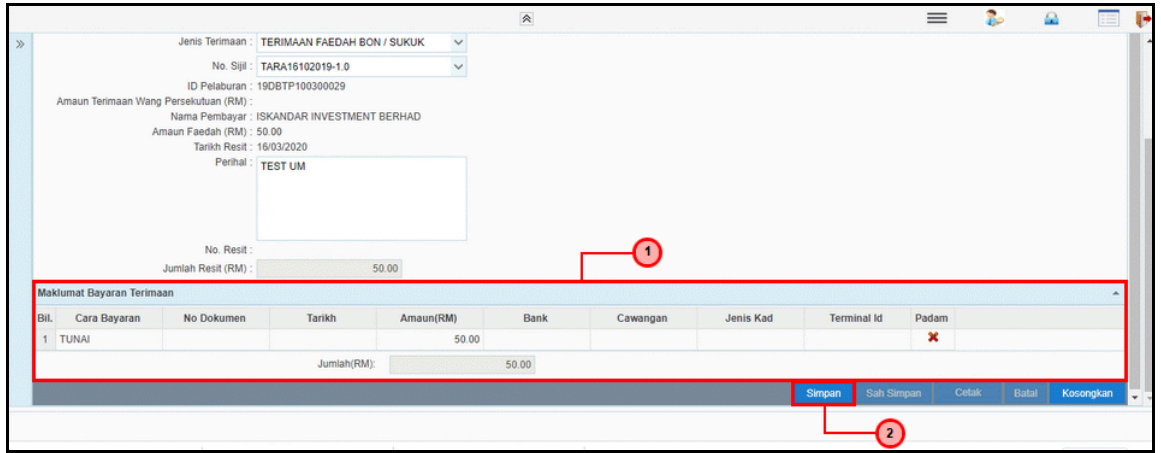

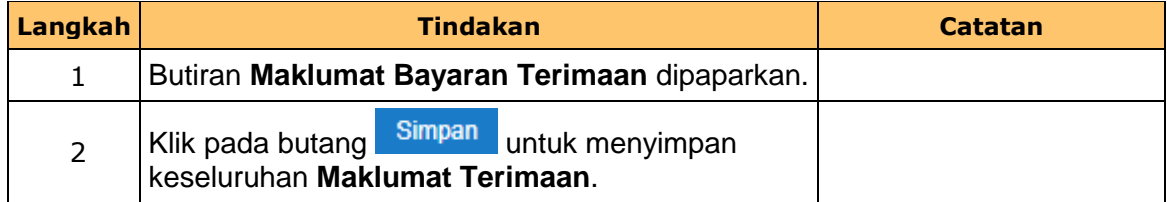

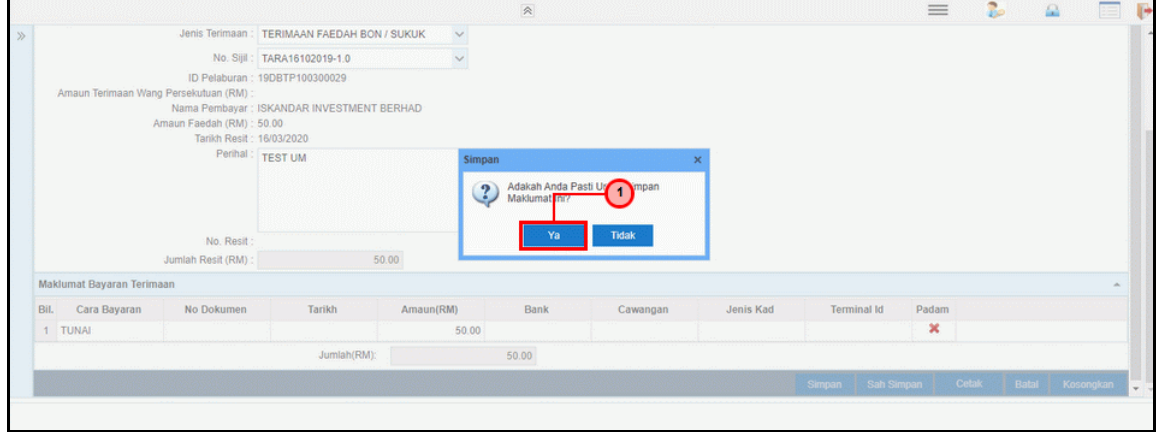

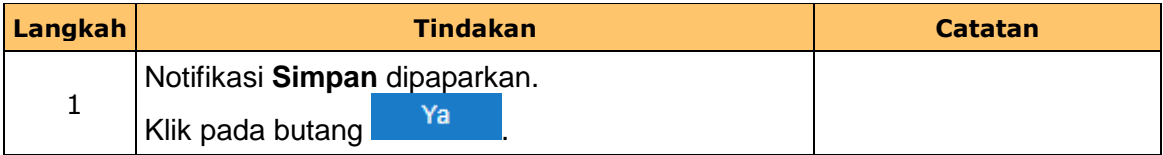

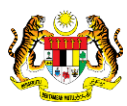

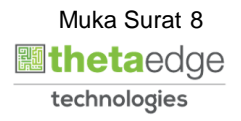

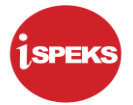

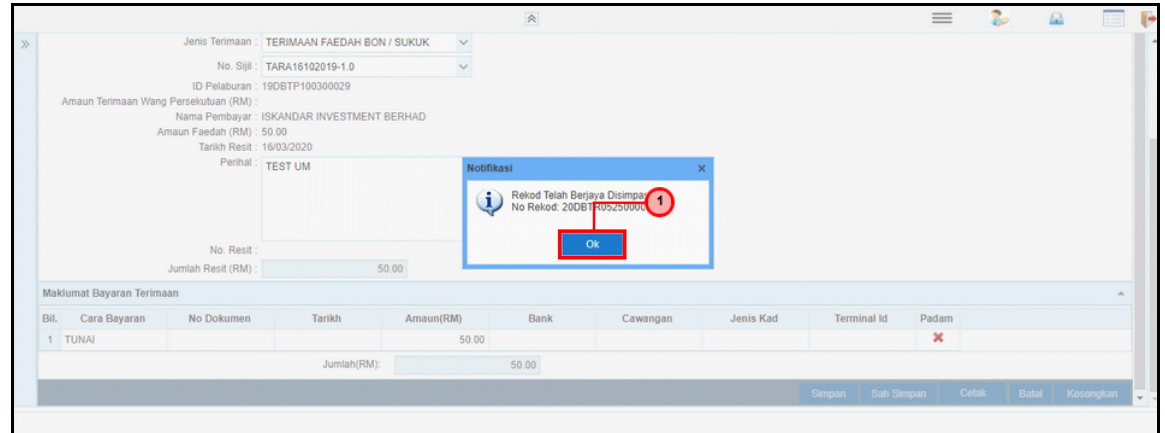

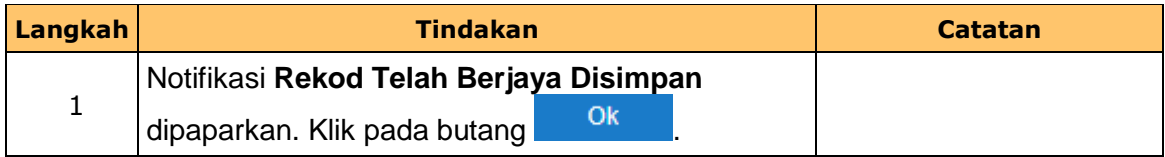

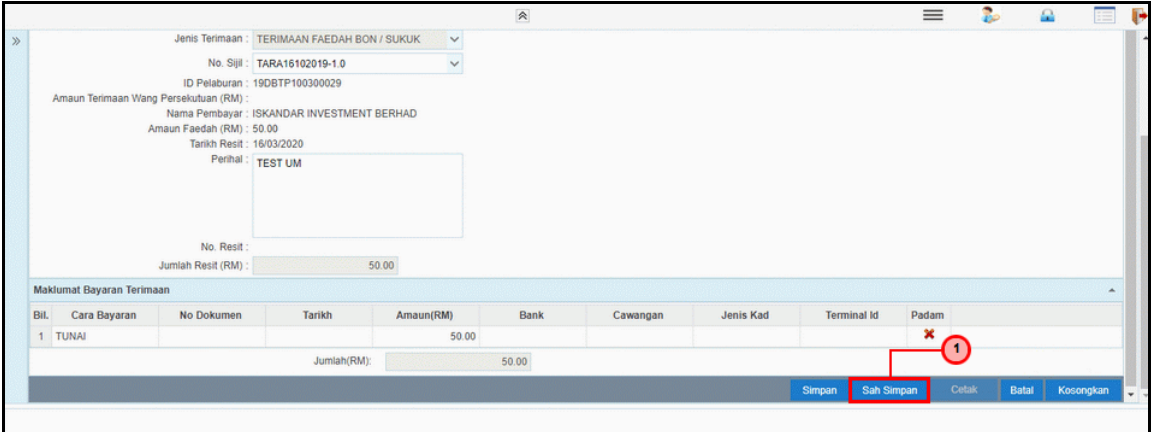

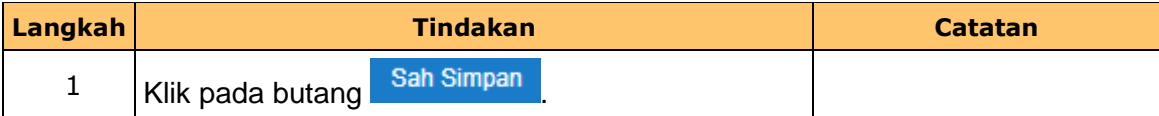

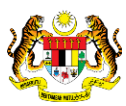

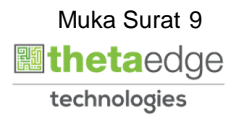

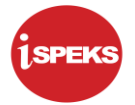

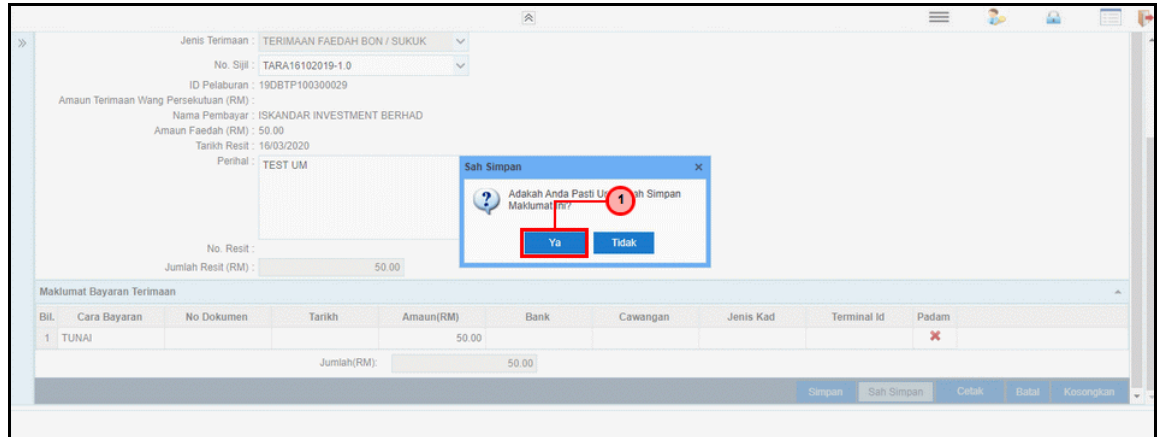

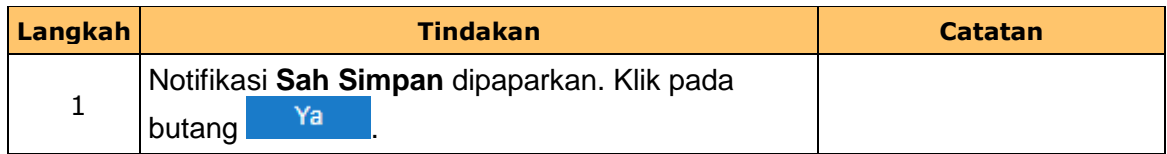

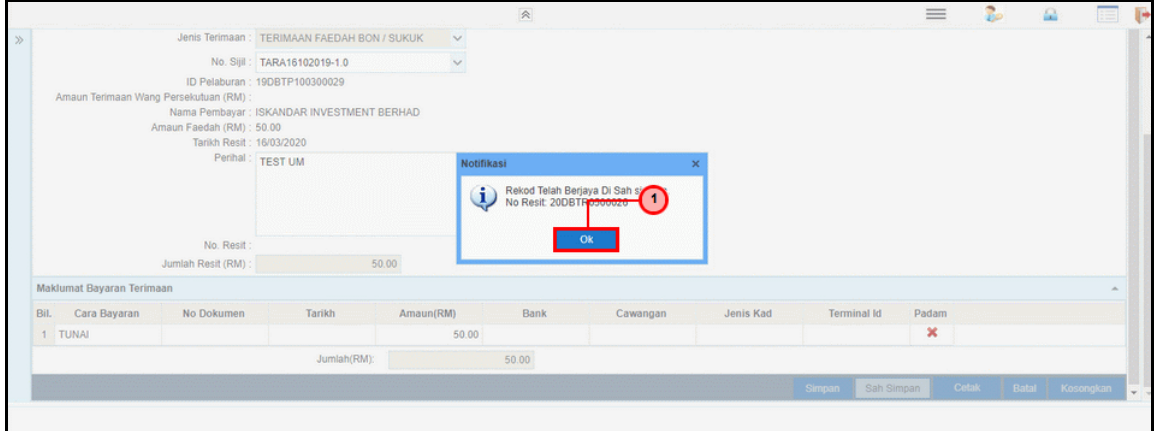

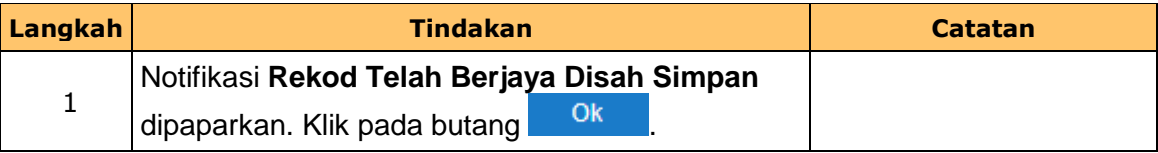

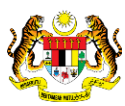

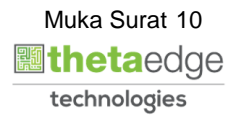

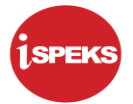

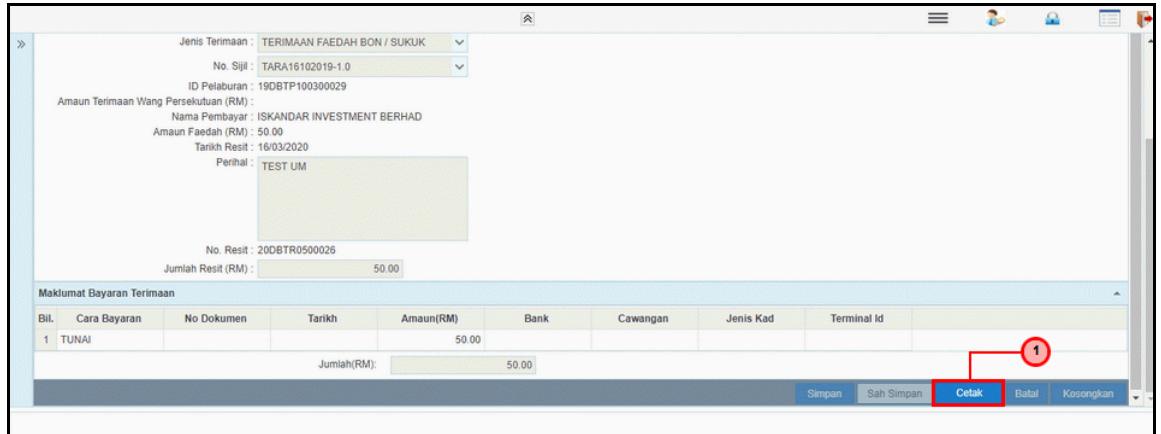

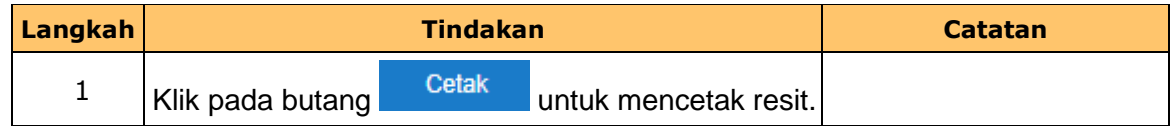

**19.** Skrin laporan **iSPEKS** dipaparkan.

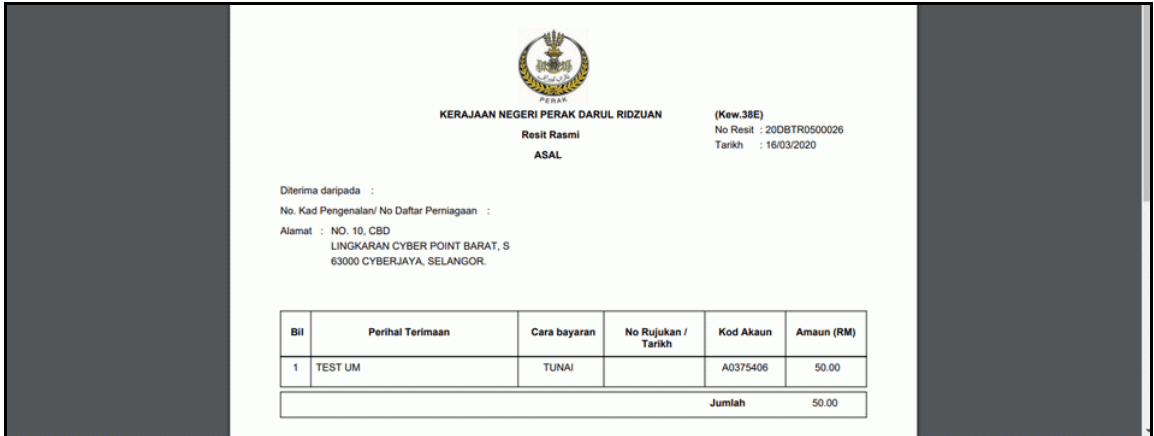

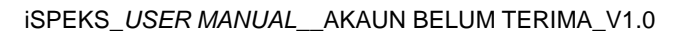

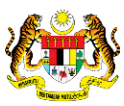

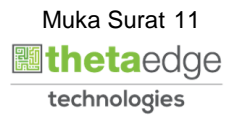

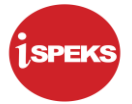

**20.** Skrin laporan **iSPEKS** dipaparkan.

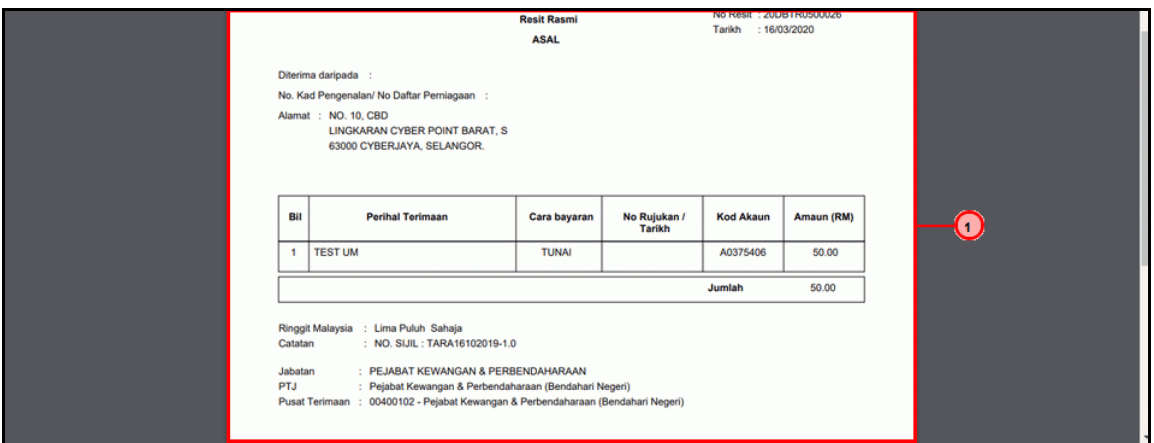

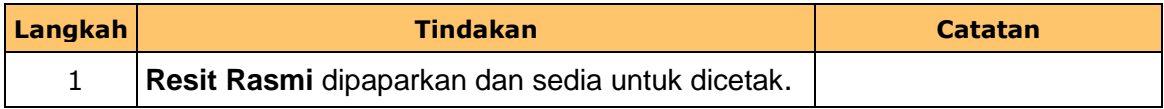

## **21.** Skrin **iSPEKS-Utama** dipaparkan.

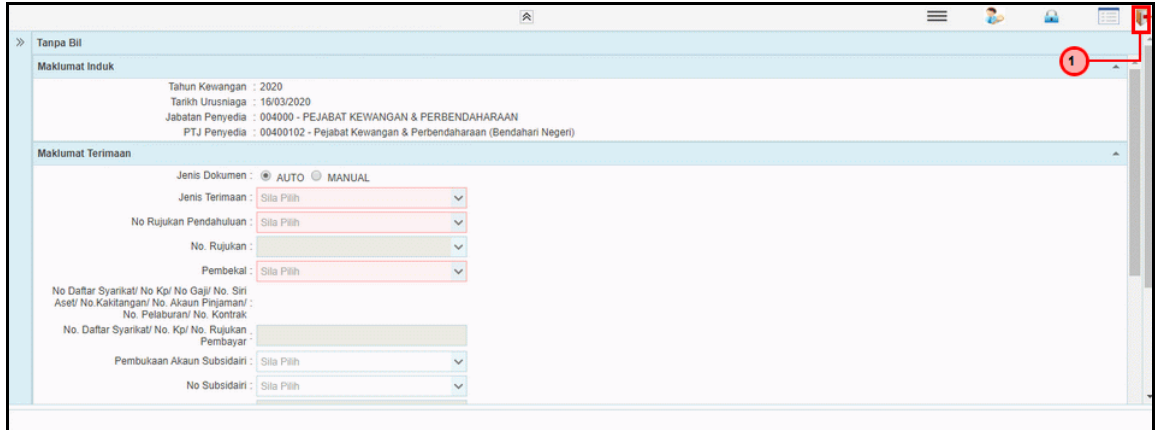

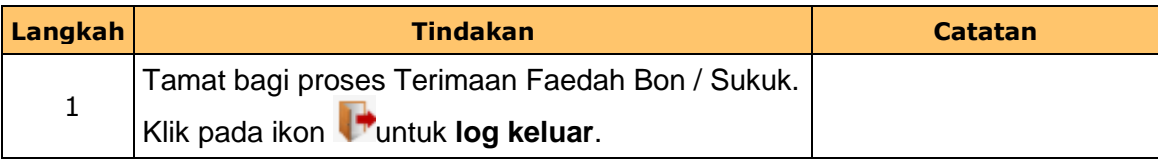

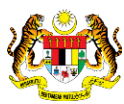

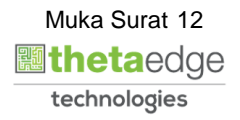